#### Lecture 15: Decision Trees

#### CS109A Introduction to Data Science

Pavlos Protopapas, Kevin Rader and Chris Tanner

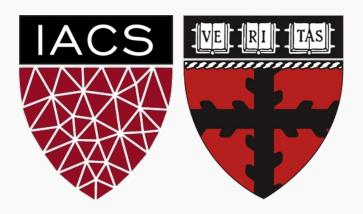

#### Outline

- Motivation
- Decision Trees
- Classification Trees
- Splitting Criteria
- Stopping Conditions & Pruning
- Regression Trees

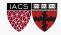

#### Recall:

logistic regression for building classification boundaries works best when:

- the classes are well-separated in the feature space
- have a nice geometry to the classification boundary)

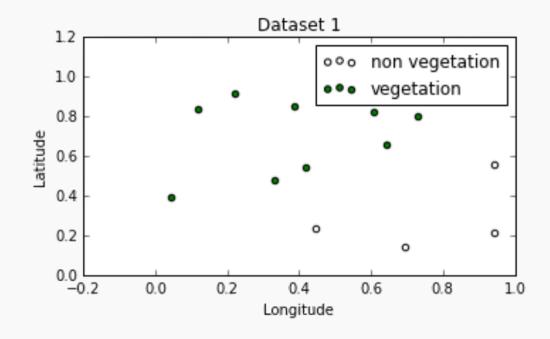

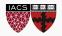

#### Recall:

the decision boundary is defined where the probability of being in class 1 and class 0 are equal, i.e.

$$P(Y = 1) = 1 - P(Y = 1) \Rightarrow P(Y = 1) = 0.5,$$

Which is equivalent to when the log-odds=0:

$$x\beta=0$$
,

this equation defines a line or a hyperplane. It can be *generalized* with higher order polynomial terms.

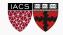

**Question:** Can you guess the equation that defines the decision boundary below?  $-0.8x_1 + x_2 = 0 \implies x_2 = 0.8x_1 \implies Latitude = 0.8 Lon$ 

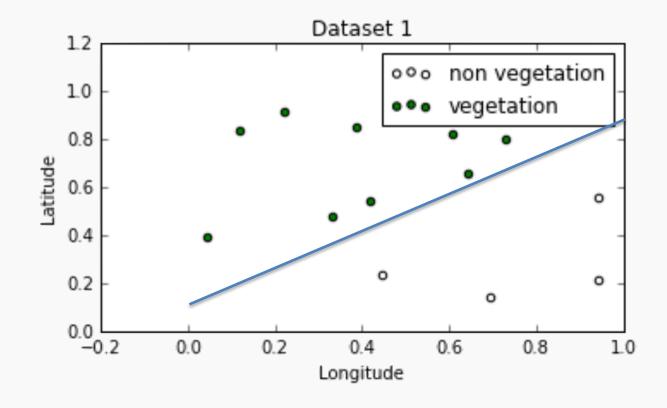

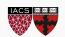

**Question:** How about these?

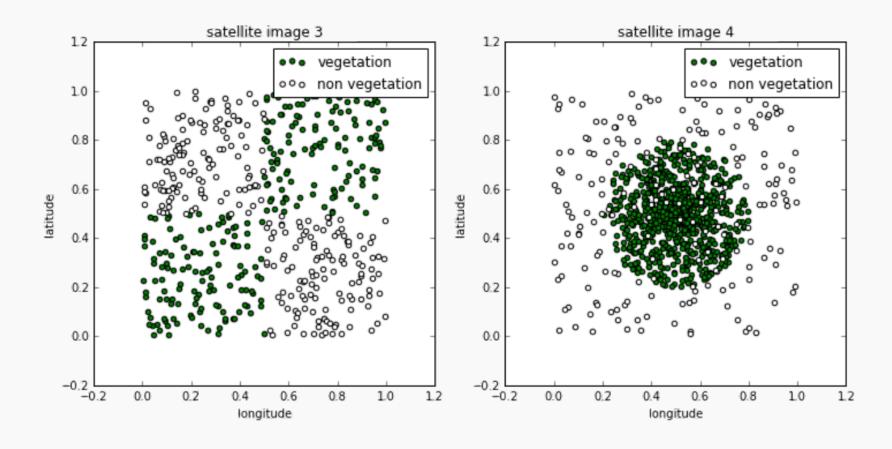

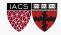

**Question:** Or these?

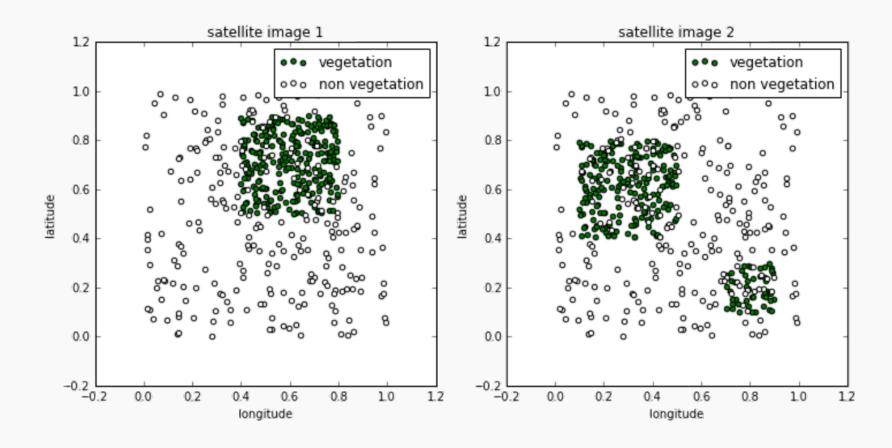

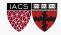

Notice that in all of the datasets the classes are still well-separated in the feature space, but the decision boundaries cannot easily be described by single equations:

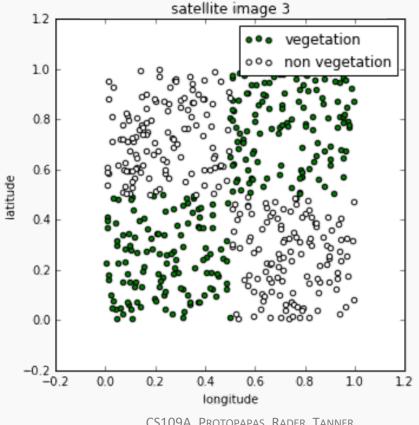

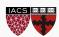

While logistic regression models with linear boundaries are intuitive to interpret by examining the impact of each predictor on the log-odds of a positive classification, it is less straightforward to interpret nonlinear decision boundaries in context:

$$(x_3+2x_2) - x_1^2 + 10 = 0$$

It would be desirable to build models that:

- 1. allow for *complex decision boundaries*.
- 2. are also *easy to interpret*.

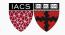

### Interpretable Models

People in every walk of life have long been using interpretable models for differentiating between classes of objects and phenomena:

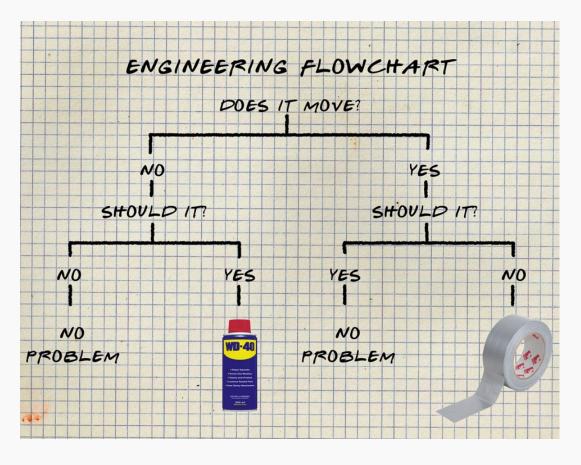

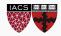

### Interpretable Models (cont.)

Or in the [inferential] data analysis world:

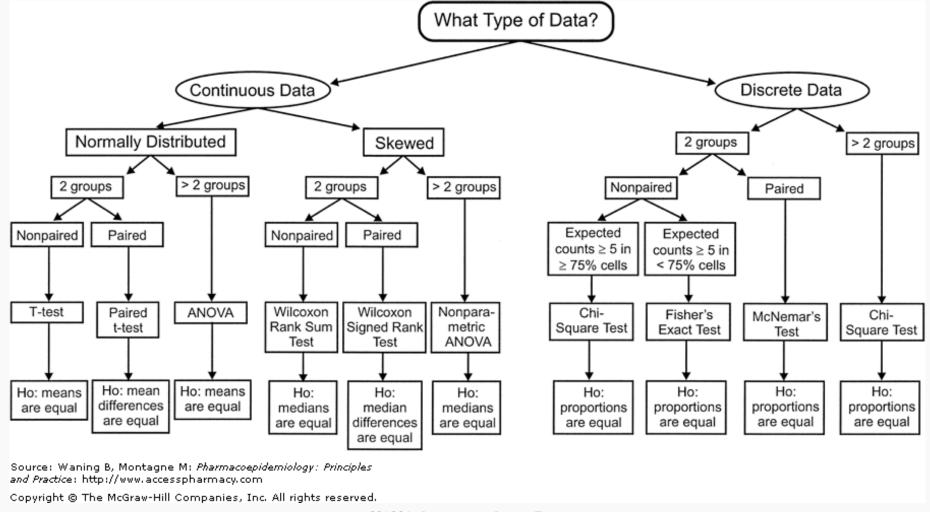

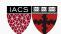

#### **Decision Trees**

It turns out that the simple flow charts in our examples can be formulated as mathematical models for classification and these models have the properties we desire; they are:

- 1. interpretable by humans
- 2. have sufficiently complex decision boundaries
- the decision boundaries are locally linear, each component of the decision boundary is simple to describe mathematically.

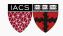

#### **Decision Trees**

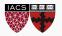

Flow charts whose graph is a tree (connected and no cycles) represents a model called a *decision tree*.

Formally, a *decision tree model* is one in which the final outcome of the model is based on a series of comparisons of the values of predictors against threshold values.

In a graphical representation (flow chart),

- the internal nodes of the tree represent attribute testing.
- branching in the next level is determined by attribute value (yes/no).
- terminal leaf nodes represent class assignments.

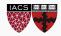

Flow charts whose graph is a tree (connected and no cycles) represents a model called a *decision tree*.

Formally, a *decision tree model* is one in which the final outcome of the model is based on a series of comparisons of the values of predictors against threshold values.

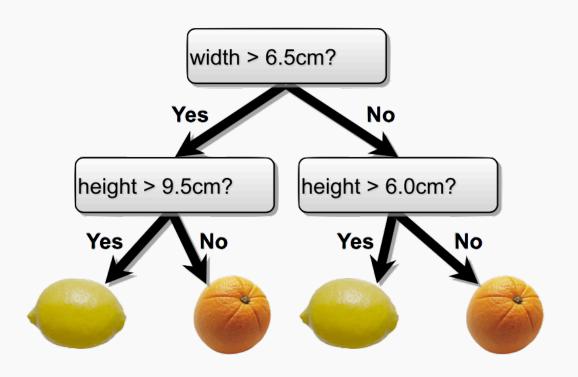

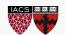

Every flow chart tree corresponds to a partition of the feature space by **axis** aligned lines or (hyper) planes. Conversely, every such partition can be written as a flow chart tree.

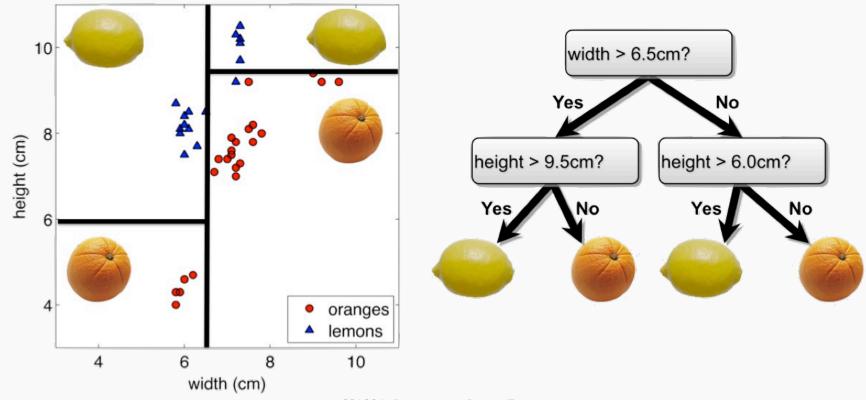

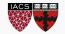

Each comparison and branching represents splitting a region in the feature space on <u>a single feature</u>. Typically, at each iteration, we split once along one dimension (one predictor). Why?

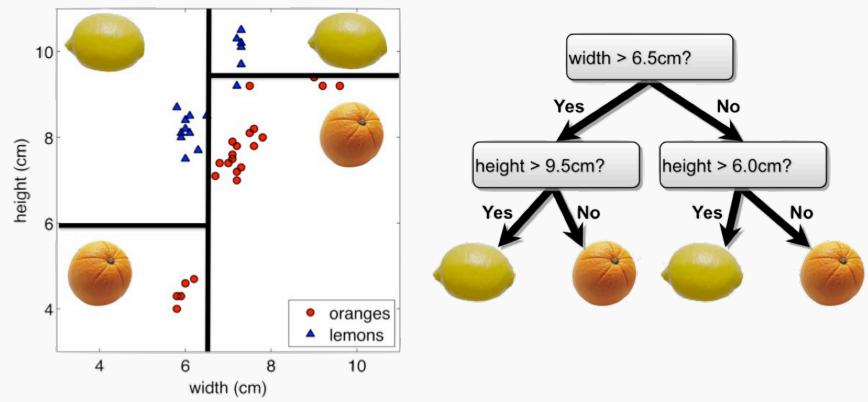

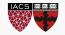

## Learning the Model

Given a training set, *learning* a decision tree model for binary classification means:

- producing an *optimal* partition of the feature space with axisaligned linear boundaries (very interpretable!),
- each region is predicted to have a class label based on the largest class of the training points in that region (Bayes' classifier) when performing prediction.

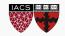

### Learning the Model

Learning the smallest 'optimal' decision tree for any given set of data is NP complete for numerous simple definitions of 'optimal'. Instead, we will seek a reasonably model using a greedy algorithm.

- 1. Start with an empty decision tree (undivided feature space)
- 2. Choose the 'optimal' predictor on which to split and choose the 'optimal' threshold value for splitting.
- 3. Recurse on each new node until **stopping condition** is met

Now, we need only define our splitting criterion and stopping condition.

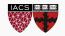

## Numerical vs Categorical Attributes

Note that the 'compare and branch' method by which we defined classification tree works well for numerical features.

However, if a feature is categorical (with more than two possible values), comparisons like *feature* < *threshold* does not make sense.

How can we handle this?

A simple solution is to encode the values of a categorical feature using numbers and treat this feature like a numerical variable. This is indeed what some computational libraries (e.g. sklearn) do, however, this method has drawbacks.

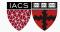

#### Numerical vs Categorical Attributes

#### Example

Supposed the feature we want to split on is **color**, and the values are: Red, Blue and Yellow. If we encode the categories numerically as:

Red = 
$$0$$
, Blue =  $1$ , Yellow =  $2$ 

Then the possible non-trivial splits on **color** are

{{Red, Blue},{Yellow}}

But if we encode the categories numerically as:

Red = 
$$2$$
, Blue =  $0$ , Yellow =  $1$ 

The possible splits are

{{Blue,Yellow}, {Red}}

Depending on the encoding, the splits we can optimize over can be different!

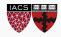

### Numerical vs Categorical Attributes

In practice, the effect of our choice of naive encoding of categorical variables are often negligible - models resulting from different choices of encoding will perform comparably.

In cases where you might worry about encoding, there is a more sophisticated way to numerically encode the values of categorical variables so that one can optimize over all possible partitions of the values of the variable.

This more principled encoding scheme is computationally more expensive but is implemented in a number of computational libraries (e.g. R's randomForest).

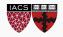

# **Splitting Criteria**

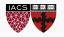

# **Optimality of Splitting**

While there is no 'correct' way to define an optimal split, there are some common sensical guidelines for every splitting criterion:

- the regions in the feature space should grow progressively more pure with the number of splits. That is, we should see each region 'specialize' towards a single class.
- the fitness metric of a split should take a differentiable form (making optimization possible).
- we shouldn't end up with empty regions regions containing no training points.

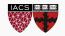

#### Classification Error

Suppose we have J number of predictors and K classes.

Suppose we select the  $j^{\text{th}}$  predictor and split a region containing N number of training points along the threshold  $t_j \in \mathbb{R}$  .

We can assess the quality of this split by measuring the **classification error** made by each newly created region,  $R_1$ ,  $R_2$ :

$$\operatorname{Error}(i|j, t_j) = 1 - \max_{k} p(k|R_i)$$

where  $p(k|R_i)$  is the proportion of training points in  $R_i$  that are labeled class k.

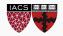

#### Classification Error

| Example |         |         |                            |  |
|---------|---------|---------|----------------------------|--|
|         | Class 1 | Class 2 | $Error(i j,t_j)$           |  |
| $R_1$   | 0       | 6       | $1 - \max\{6/6, 0/6\} = 0$ |  |
| $R_2$   | 5       | 8       | $1-\max\{5/13,8/13\}=5/13$ |  |

We can now try to find the predictor j and the threshold  $t_j$  that minimizes the average classification error over the two regions, weighted by the population of the regions:

$$\min_{j,t_j} \left\{ \frac{N_1}{N} \operatorname{Error}(1|j,t_j) + \frac{N_2}{N} \operatorname{Error}(2|j,t_j) \right\}$$

where  $N_i$  is the number of training points inside region  $R_i$ .

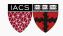

#### Gini Index

Suppose we have *J* number of predictors, *N* number of training points and *K* classes.

Suppose we select the  $j^{\text{th}}$  predictor and split a region containing N number of training points along the threshold  $t_j \in \mathbb{R}$ .

We can assess the quality of this split by measuring the purity of each newly created region,  $R_1$ ,  $R_2$ . This metric is called the **Gini Index**:

$$Gini(i|j, t_j) = 1 - \sum_{i} p(k|R_i)^2$$

**Question:** What is the effect of squaring the proportions of each class? What is the effect of summing the squared proportions of classes within each region?

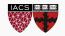

#### Gini Index

| Example |         |         |                                      |  |  |
|---------|---------|---------|--------------------------------------|--|--|
|         | Class 1 | Class 2 | $\operatorname{Gini}(i j,t_j)$       |  |  |
| $R_1$   | 0       | 6       | $1 - (6/6^2 + 0/6^2) = 0$            |  |  |
| $R_2$   | 5       | 8       | $1 - [(5/13)^2 + (8/13)^2] = 80/169$ |  |  |

We can now try to find the predictor j and the threshold  $t_j$  that minimizes the average Gini Index over the two regions, weighted by the population of the regions:

$$\min_{j,t_j} \left\{ \frac{N_1}{N} \operatorname{Gini}(1|j,t_j) + \frac{N_2}{N} \operatorname{Gini}(2|j,t_j) \right\}$$

where  $N_i$  is the number of training points inside region  $R_i$ .

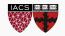

## **Information Theory**

The last metric for evaluating the quality of a split is motivated by metrics of uncertainty in information theory.

Ideally, our decision tree should split the feature space into regions such that each region represents a single class. In practice, the training points in each region is distributed over multiple classes, e.g.:

|       | Class 1 | Class 2 |
|-------|---------|---------|
| $R_1$ | 1       | 6       |
| $R_2$ | 5       | 6       |

However, though both imperfect,  $R_1$  is clearly sending a stronger 'signal' for a single class (Class 2) than  $R_2$ .

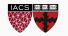

## **Information Theory**

One way to quantify the strength of a signal in a particular region is to analyze the distribution of classes within the region. We compute the **entropy** of this distribution.

For a random variable with a discrete distribution, the entropy is computed by:

$$H(X) = -\sum_{x \in X} p(x) \log_2 p(x)$$

Higher entropy means the distribution is uniform-like (flat histogram) and thus values sampled from it are 'less predictable' (all possible values are equally probable).

Lower entropy means the distribution has more defined peaks and valleys and thus values sampled from it are 'more predictable' (values around the peaks are more probable).

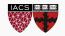

#### Entropy

Suppose we have J number of predictors, N number of training points and K classes.

Suppose we select the  $j^{\text{th}}$  predictor and split a region containing N number of training points along the threshold  $t_j \in \mathbb{R}$ .

We can assess the quality of this split by measuring the entropy of the class distribution in each newly created region,  $R_1$ ,  $R_2$ :

$$\min_{j,t_j} \left\{ \frac{N_1}{N} \text{Entropy}(1|j,t_j) + \frac{N_2}{N} \text{Entropy}(2|j,t_j) \right\}$$

**Note:** we are actually computing the conditional entropy of the distribution of training points amongst the K classes given that the point is in region i.

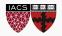

#### Entropy

| Example |         |         |                                                                                              |  |
|---------|---------|---------|----------------------------------------------------------------------------------------------|--|
|         | Class 1 | Class 2 | $\operatorname{Entropy}(i j,t_j)$                                                            |  |
| $R_1$   | 0       | 6       | $-(\frac{6}{6}\log_2\frac{6}{6} + \frac{0}{6}\log_2\frac{0}{6}) = 0$                         |  |
| $R_2$   | 5       | 8       | $-\left(\frac{5}{13}\log_2\frac{5}{13} + \frac{8}{13}\log_2\frac{8}{13}\right) \approx 1.38$ |  |

We can now try to find the predictor j and the threshold  $t_j$  that minimizes the average entropy over the two regions, weighted by the population of the regions:

$$\min_{j,t_j} \left\{ \frac{N_1}{N} \text{Entropy}(1|j,t_j) + \frac{N_2}{N} \text{Entropy}(2|j,t_j) \right\}$$

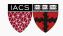

### Comparison of Criteria

Recall our intuitive guidelines for splitting criteria, which of the three criteria fits our guideline the best?

We have the following comparison of the value of the three criteria at different levels of purity (from 0 to 1) in a single region (for binary

outcomes).

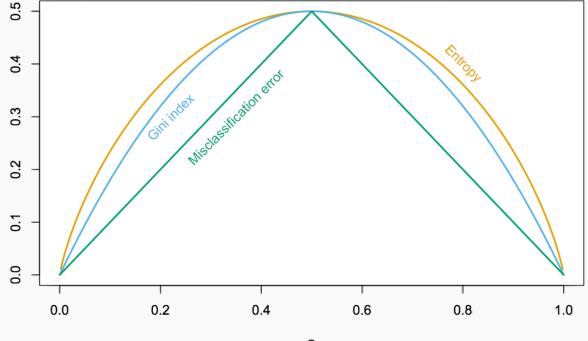

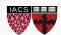

### Comparison of Criteria

Recall our intuitive guidelines for splitting criteria, which of the three criteria fits our guideline the best?

To note that entropy penalizes impurity the most is not to say that it is the best splitting criteria. For one, a model with purer leaf nodes on a training set may not perform better on the testing test.

Another factor to consider is the size of the tree (i.e. model complexity) each criteria tends to promote.

To compare different decision tree models, we need to first discuss *stopping conditions*.

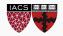

# **Stopping Conditions & Pruning**

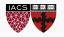

#### Variance vs Bias

If we don't terminate the decision tree learning algorithm manually, the tree will continue to grow until each region defined by the model possibly contains exactly one training point (and the model attains 100% training accuracy).

To prevent this from happening, we can simply stop the algorithm at a particular depth.

But how do we determine the appropriate depth?

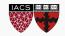

### Variance vs Bias

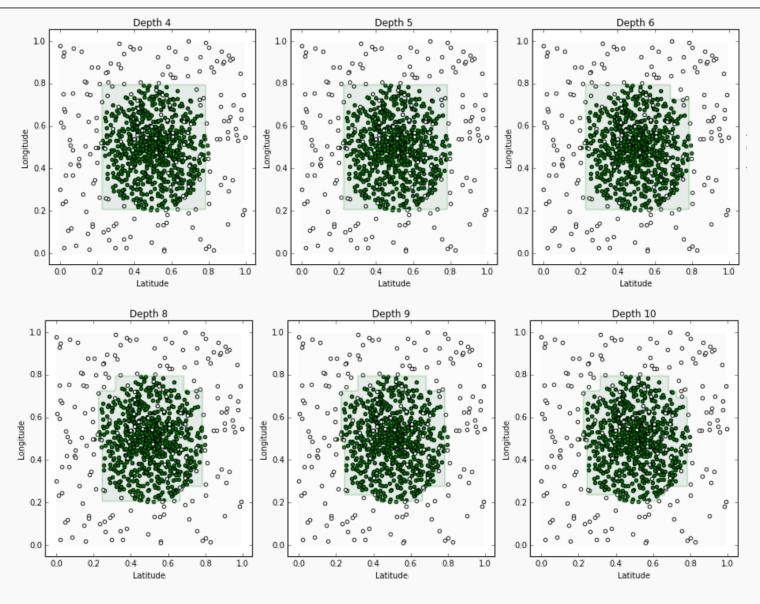

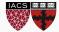

#### Variance vs Bias

We make some observations about our models:

- (High Bias) A tree of depth 4 is not a good fit for the training data it's unable to capture the nonlinear boundary separating the two classes.
- (Low Bias) With an extremely high depth, we can obtain a model that correctly classifies all points on the boundary (by zig-zagging around each point).
- (Low Variance) The tree of depth 4 is robust to slight perturbations in the training data the square carved out by the model is stable if you move the boundary points a bit.
- (High Variance) Trees of high depth are sensitive to perturbations in the training data, especially to changes in the boundary points.

Not surprisingly, complex trees have low bias (able to capture more complex geometry in the data) but high variance (can overfit). Complex trees are also harder to interpret and more computationally expensive to train.

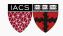

### **Stopping Conditions**

#### Common simple stopping conditions:

- Don't split a region if all instances in the region belong to the same class.
- Don't split a region if the number of instances in the sub-region will fall below pre-defined threshold (min\_samples\_leaf).
- Don't split a region if the total number of leaves in the tree will exceed predefined threshold.

The appropriate thresholds can be determined by evaluating the model on a heldout data set or, better yet, via cross-validation.

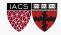

### **Stopping Conditions**

#### More restrictive stopping conditions:

- Don't split a region if the class distribution of the training points inside the region are independent of the predictors.
- Compute the gain in purity, information or reduction in entropy of splitting a region R into  $R_1$  and  $R_2$ :

$$Gain(R) = \Delta(R) = m(R) - \frac{N_1}{N}m(R_1) - \frac{N_2}{N}m(R_2)$$

where *m* is a metric like the Gini Index or entropy. Don't split if the gain is less than some pre-defined threshold (min\_impurity\_decrease).

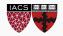

### Alternative to Using Stopping Conditions

What is the major issue with pre-specifying a stopping condition?

you may stop too early or stop too late.

How can we fix this issue?

 choose several stopping criterion (set minimal Gain(R) at various levels) and cross-validate which is the best.

What is an alternative approach to this issue?

Don't stop. Instead prune back!

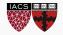

## To Hot Dog or Not Hot Dog...

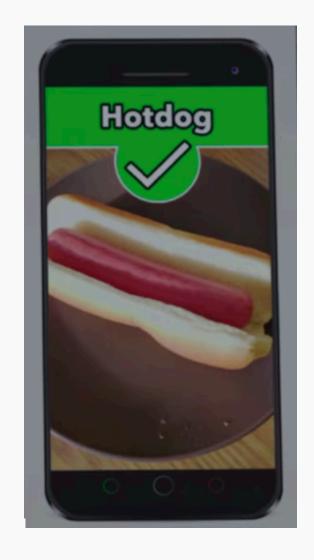

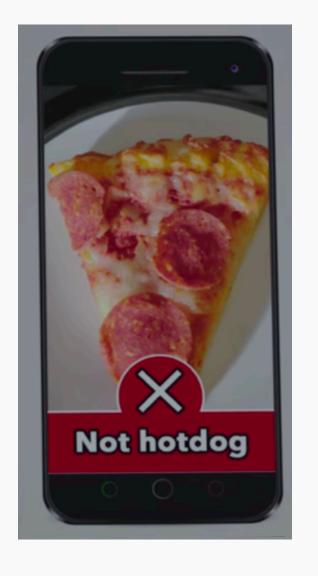

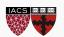

## Hot Dog or Not

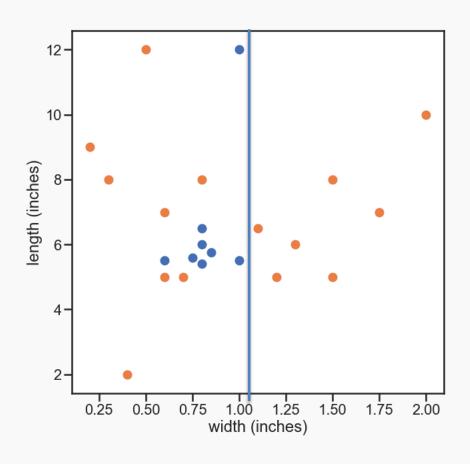

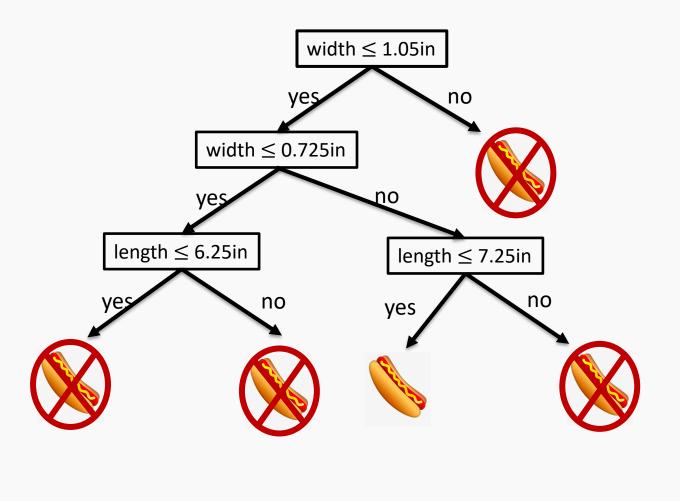

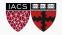

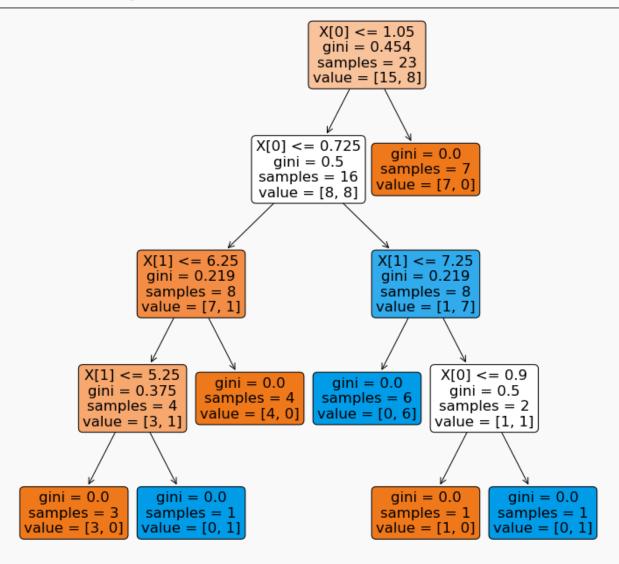

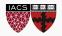

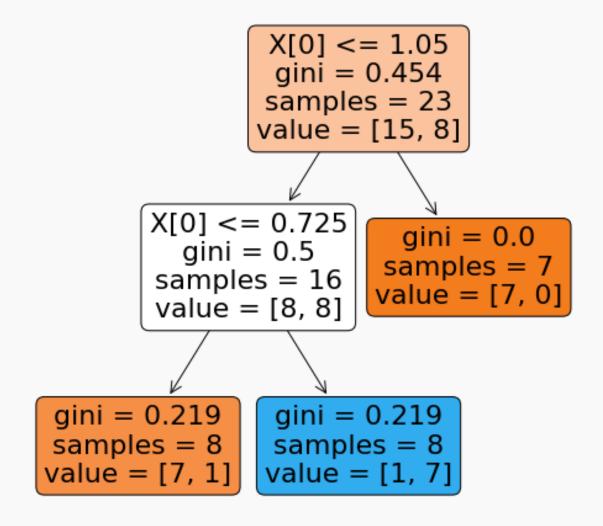

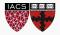

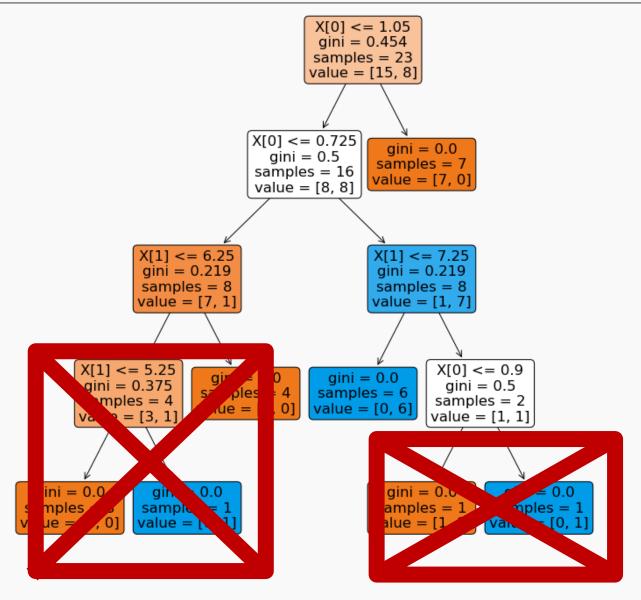

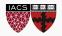

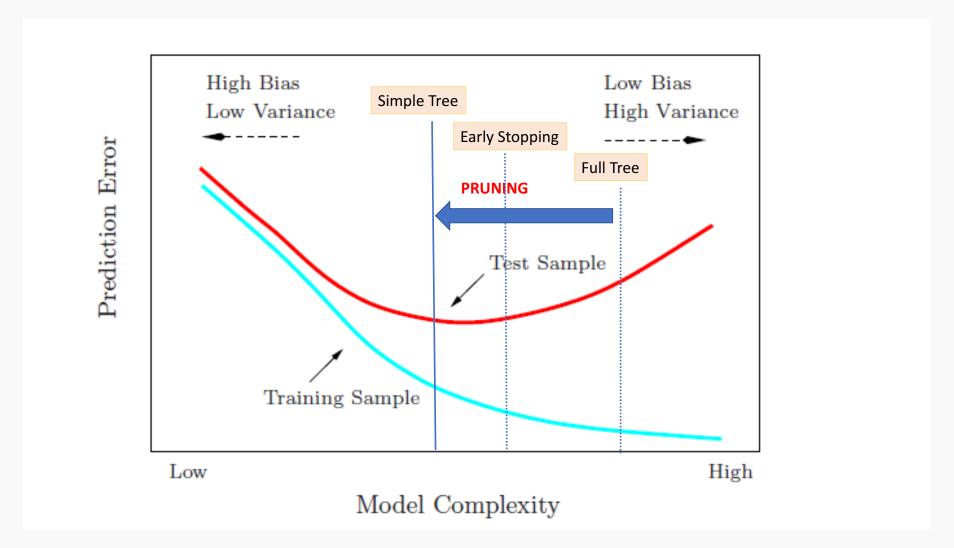

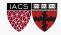

Rather than preventing a complex tree from growing, we can obtain a simpler tree by 'pruning' a complex one.

There are many method of pruning, a common one is **cost complexity pruning**, where by we select from a array of smaller subtrees of the full model that optimizes a balance of performance and efficiency.

That is, we measure

$$C(T) = Error(T) + \alpha |T|$$

where T is a decision (sub) tree, |T| is the number of leaves in the tree and  $\alpha$  is the parameter for penalizing model complexity.

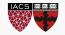

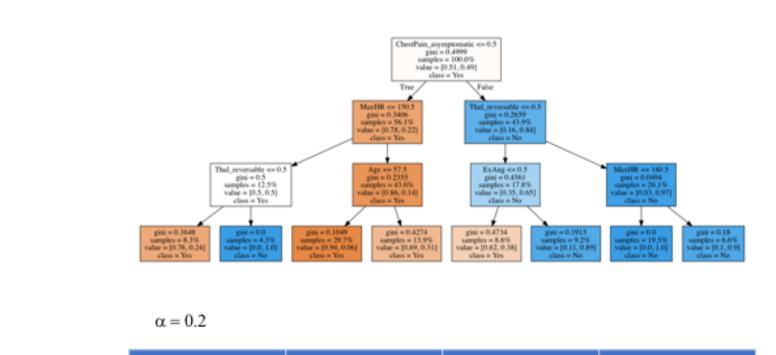

| Tree | Error | Num Leaves | Total |
|------|-------|------------|-------|
|      |       |            |       |
|      |       |            |       |

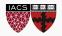

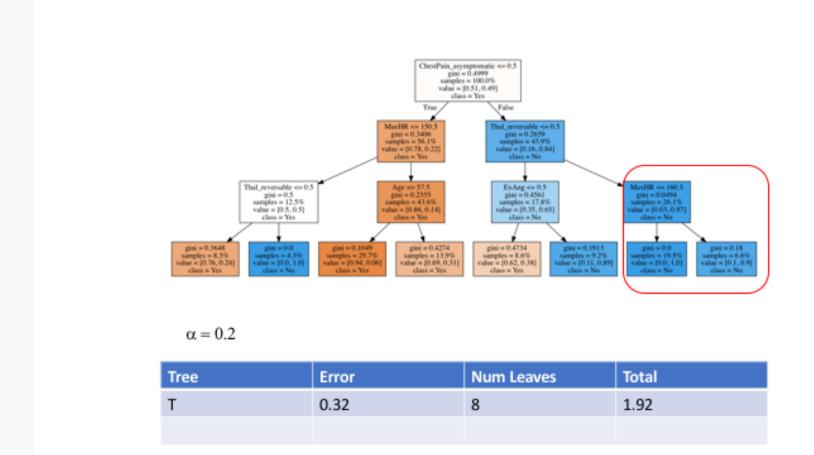

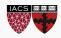

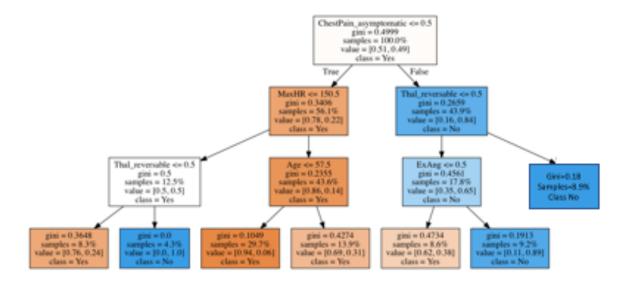

$$\alpha = 0.2$$

| Tree   | Error | Num Leaves | Total |
|--------|-------|------------|-------|
| T      | 0.32  | 8          | 1.92  |
| Tsmall | 0.33  | 7          | 1.73  |

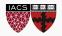

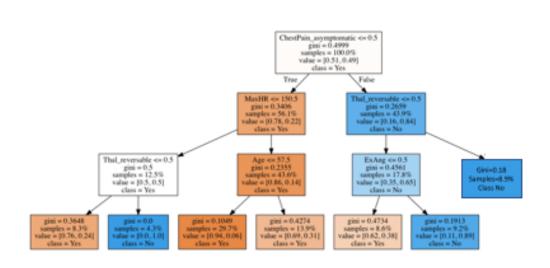

 $\alpha = 0.2$ 

| Tree   | Error | Num Leaves | Total |
|--------|-------|------------|-------|
| Т      | 0.32  | 8          | 1.92  |
| Tsmall | 0.33  | 7          | 1.73  |

Smaller tree has larger error but less cost complexity score

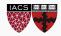

$$C(T) = Error(T) + \alpha |T|$$

1. Fix  $\alpha$ .

2. Find best tree for a given  $\alpha$  and based on cost complexity C.

3. Find best  $\alpha$  using CV (what should be the error measure?)

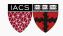

#### The pruning algorithm:

- 1. Start with a full tree  $T_0$  (each leaf node is pure)
- 2. Replace a subtree in  $T_0$  with a leaf node to obtain a pruned tree  $T_1$ . This subtree should be selected to minimize

$$\frac{Error(T_0) - Error(T_1)}{|T_0| - |T_1|}$$

- 3. Iterate this pruning process to obtain  $T_0, T_1, \dots, T_L$  where  $T_L$  is the tree containing just the root of  $T_0$
- 4. Select the optimal tree  $T_i$  by cross validation.

**Note:** you might wonder where we are computing the cost-complexity  $C(T_l)$ . One can prove that this process is equivalent to explicitly optimizing C at each step.

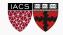

#### Next

How can this decision tree approach apply to a *regression problem* (quantitative outcome)?

#### Questions to consider:

- What would be a reasonable loss function?
- How would you determine any splitting criteria?
- How would you perform prediction in each leaf?

A picture is worth a thousand words...

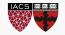

## Regression Tree Example

### How do we decide a split here?

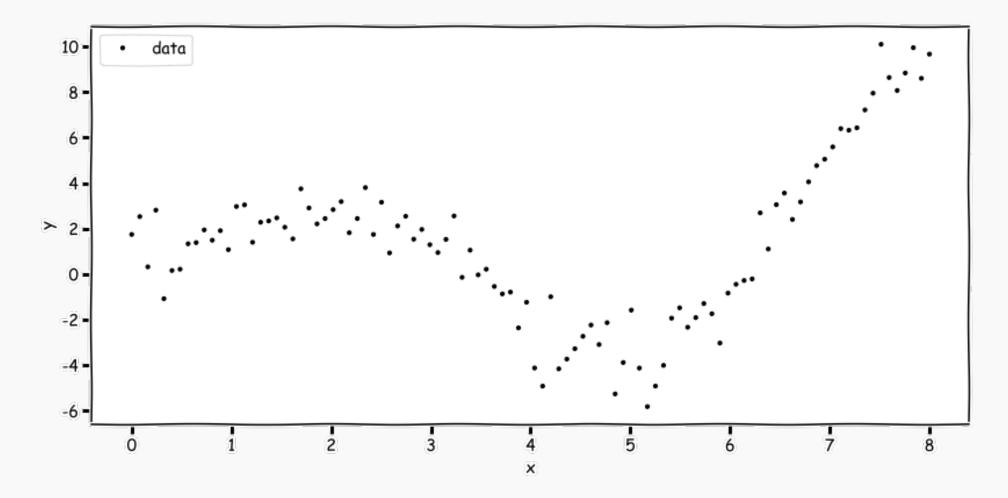

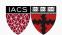

## **Decision Trees for Regression**

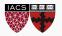

### Adaptations for Regression

With just two modifications, we can use a decision tree model for regression:

- 1. The three splitting criteria we've examined each promoted splits that were pure new regions increasingly specialized in a single class.
  - **A.** For classification, purity of the regions is a good indicator the performance of the model.
  - **B.** For regression, we want to select a splitting criterion that promotes splits that improves the predictive accuracy of the model as measured by, say, the MSE.
- 2. For regression with output in  $\mathbb{R}$ , we want to label each region in the model with a real number typically the average of the output values of the training points contained in the region.

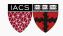

### **Learning Regression Trees**

The learning algorithms for decision trees in regression tasks is:

- 1. Start with an empty decision tree (undivided features pace)
- 2. Choose a predictor j on which to split and choose a threshold value  $t_j$  for splitting such that the weighted average MSE of the new regions as smallest possible:

$$\underset{j,t_i}{\operatorname{argmin}} \left\{ \frac{N_1}{N} \operatorname{MSE}(R_1) + \frac{N_2}{N} \operatorname{MSE}(R_2) \right\}$$

or equivalently,

$$\underset{j,t_i}{\operatorname{argmin}} \left\{ \frac{N_1}{N} \operatorname{Var}(y | x \in R_1) + \frac{N_2}{N} \operatorname{Var}(y | x \in R_2) \right\}$$

where  $N_i$  is the number of training points in  $R_i$  and N is the number of points in R.

3. Recurse on each new node until **stopping condition** is met.

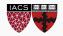

### Regression Trees Prediction

#### For any data point $x_i$

- 1. Traverse the tree until we reach a leaf node.
- 2. Averaged value of the response variable y's in the leaf (this is from the training set) is the  $\hat{y}_i$ .

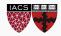

## Regression Tree Example

### How do we decide a split here?

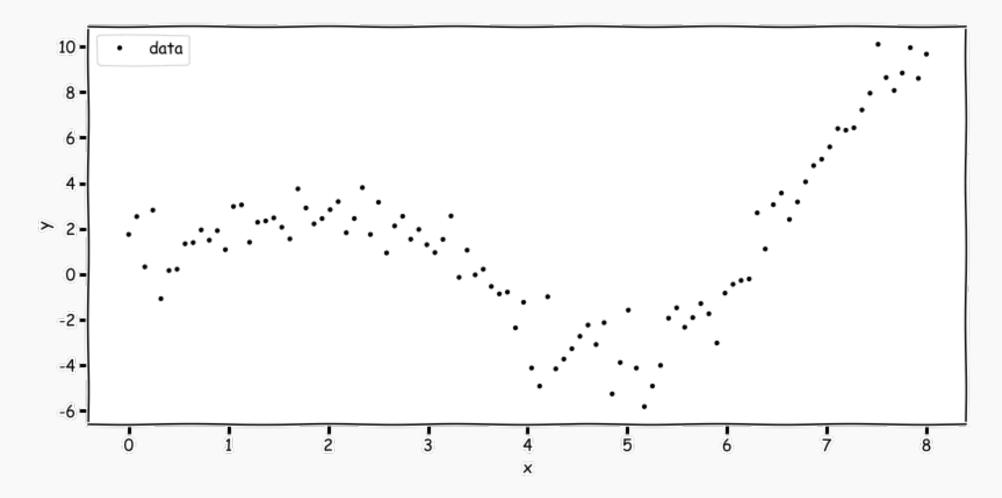

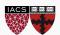

# Regression Tree (max\_depth = 1)

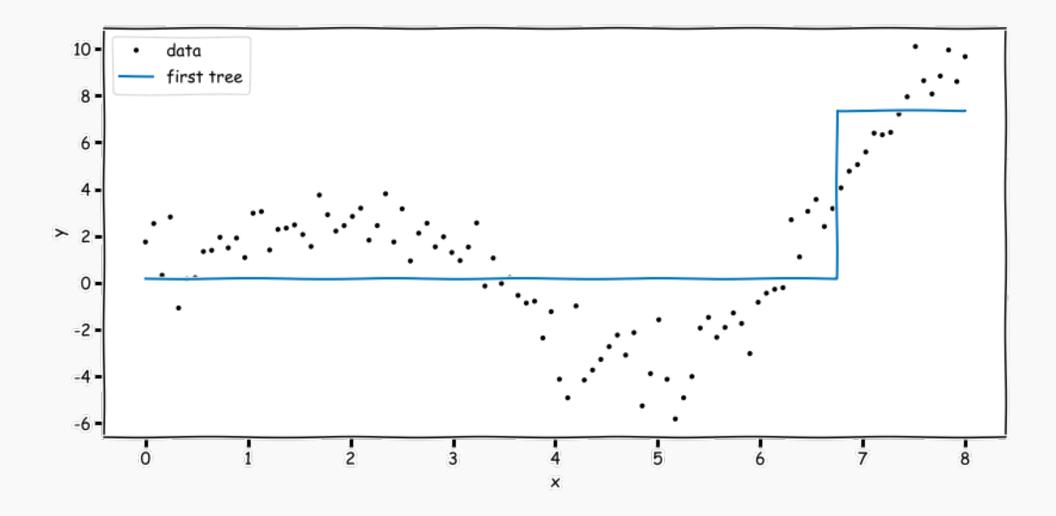

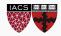

# Regression Tree (max\_depth = 2)

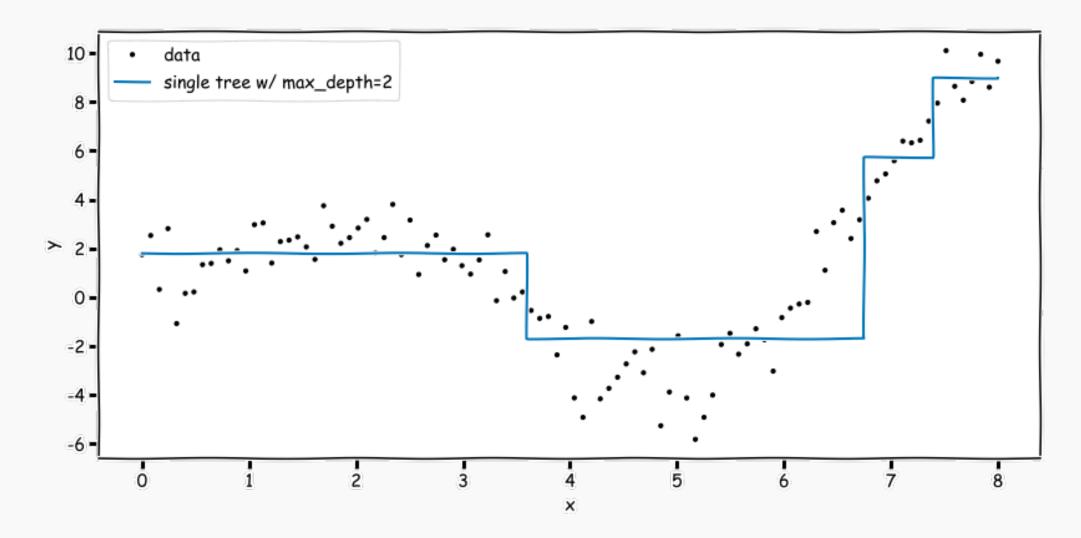

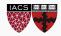

# Regression Tree (max\_depth = 5)

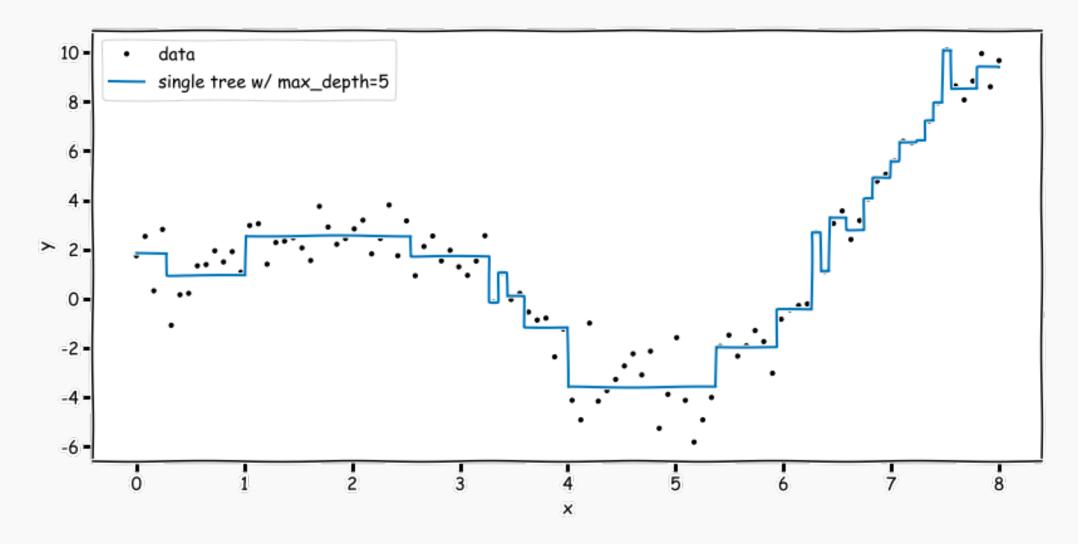

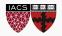

## Regression Tree (max\_depth = 10)

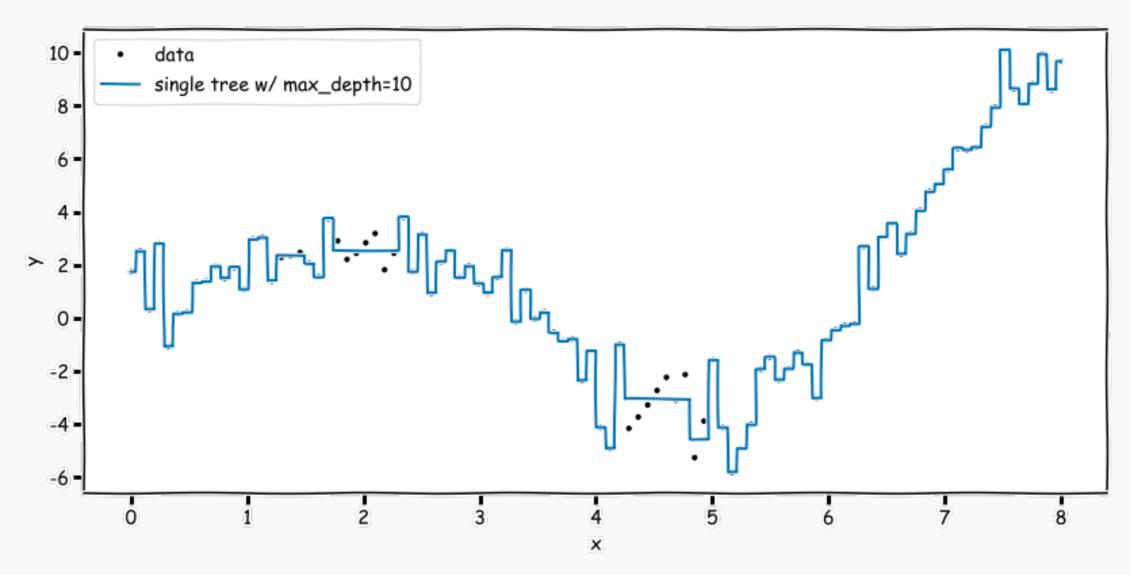

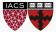

### **Stopping Conditions**

Most of the stopping conditions, like maximum depth or minimum number of points in region, we saw for classification trees can still be applied.

In the place of purity gain, we can instead compute accuracy gain for splitting a region  ${\cal R}$ 

Gain(R) = 
$$\Delta(R) = MSE(R) - \frac{N_1}{N}MSE(R_1) - \frac{N_2}{N}MSE(R_2)$$

and stop the tree when the gain is less than some pre-defined threshold.

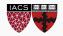

## Overfitting

Same issues as with classification trees. Avoid overfitting by pruning or limiting the depth of the tree and using CV.

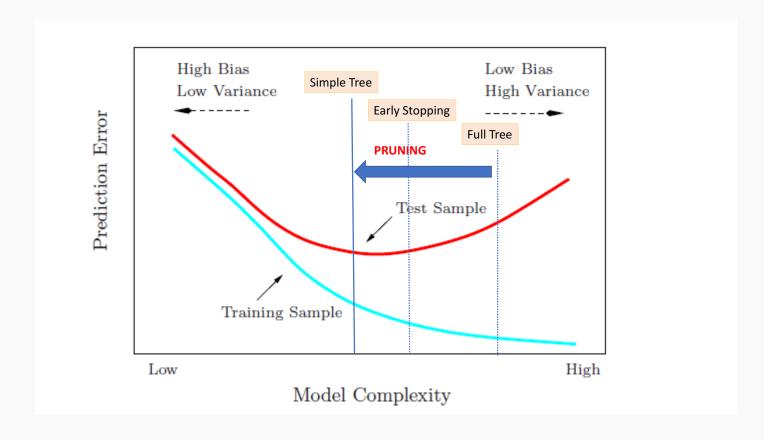

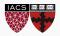